# Customizer Plus<sup>™</sup>

Mac<sup>™</sup>OS and Windows<sup>®</sup>

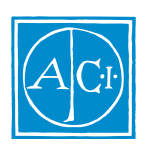

4th Dimension by Laurent Ribardière

### Customizer Plus 6 for MacOS™ and Windows®

*Copyright© 19891- 1997 ACI SA/ACI US, Inc. All rights reserved*

> License Agreement License Agreement

 $\rm ACI$ 

SA ACI US License Agreement

- ACI<sup>®</sup> 4D<sup>®</sup> 4D First<sup>™</sup> 4<sup>th</sup> Dimension<sup>®</sup> 4D Runtime<sup>®</sup> 4D Server<sup>™</sup> 4D Calc<sup>®</sup> 4D Insider<sup>™</sup> 4D 4<sup>th</sup> Dimension ACI SA
- Microsoft ® Windows ® Microsoft Corporation
- Apple® Macintosh® Power Macintosh™ LaserWriter® Image Writer® QuickTime® Apple Computer Inc.

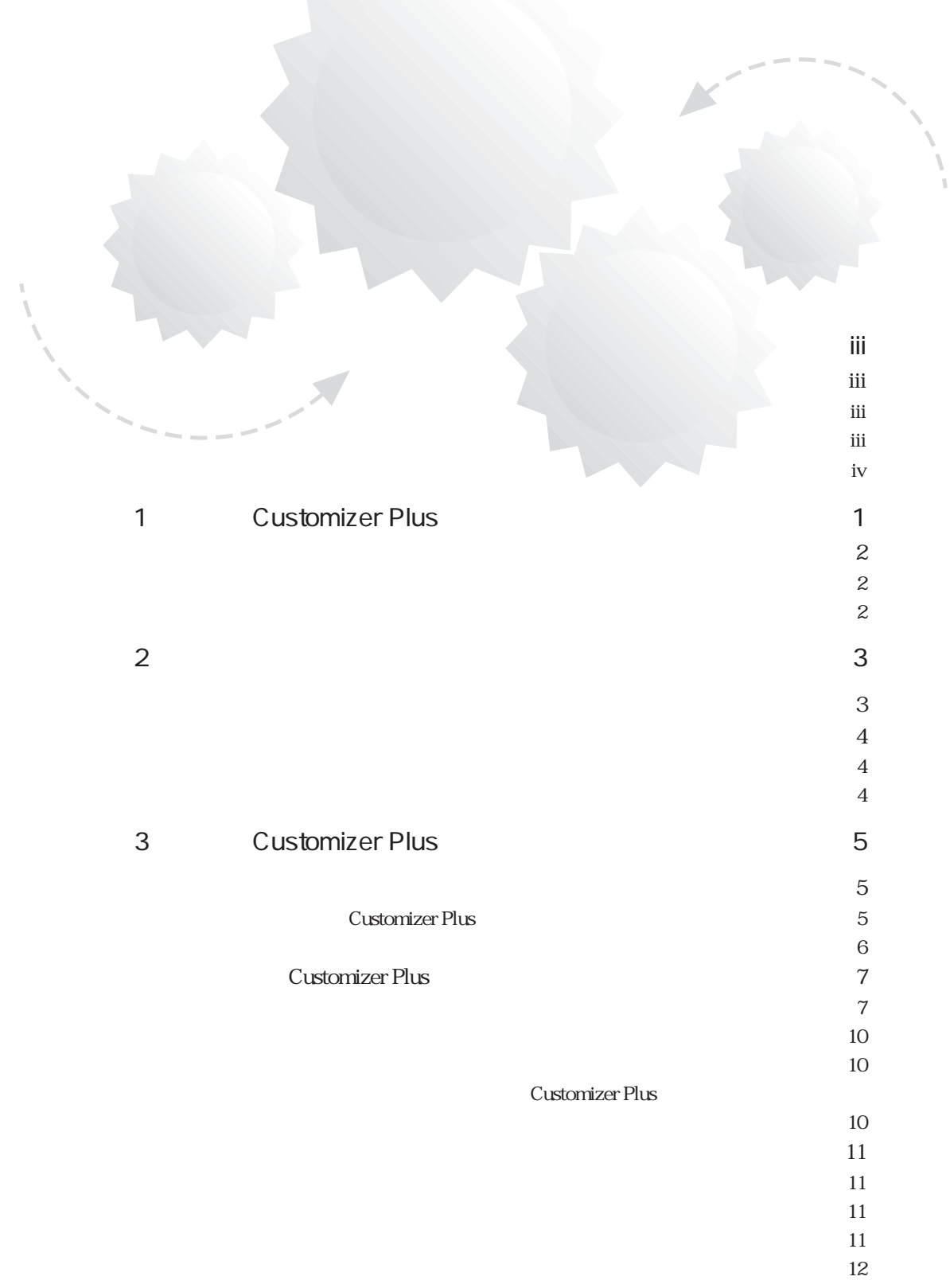

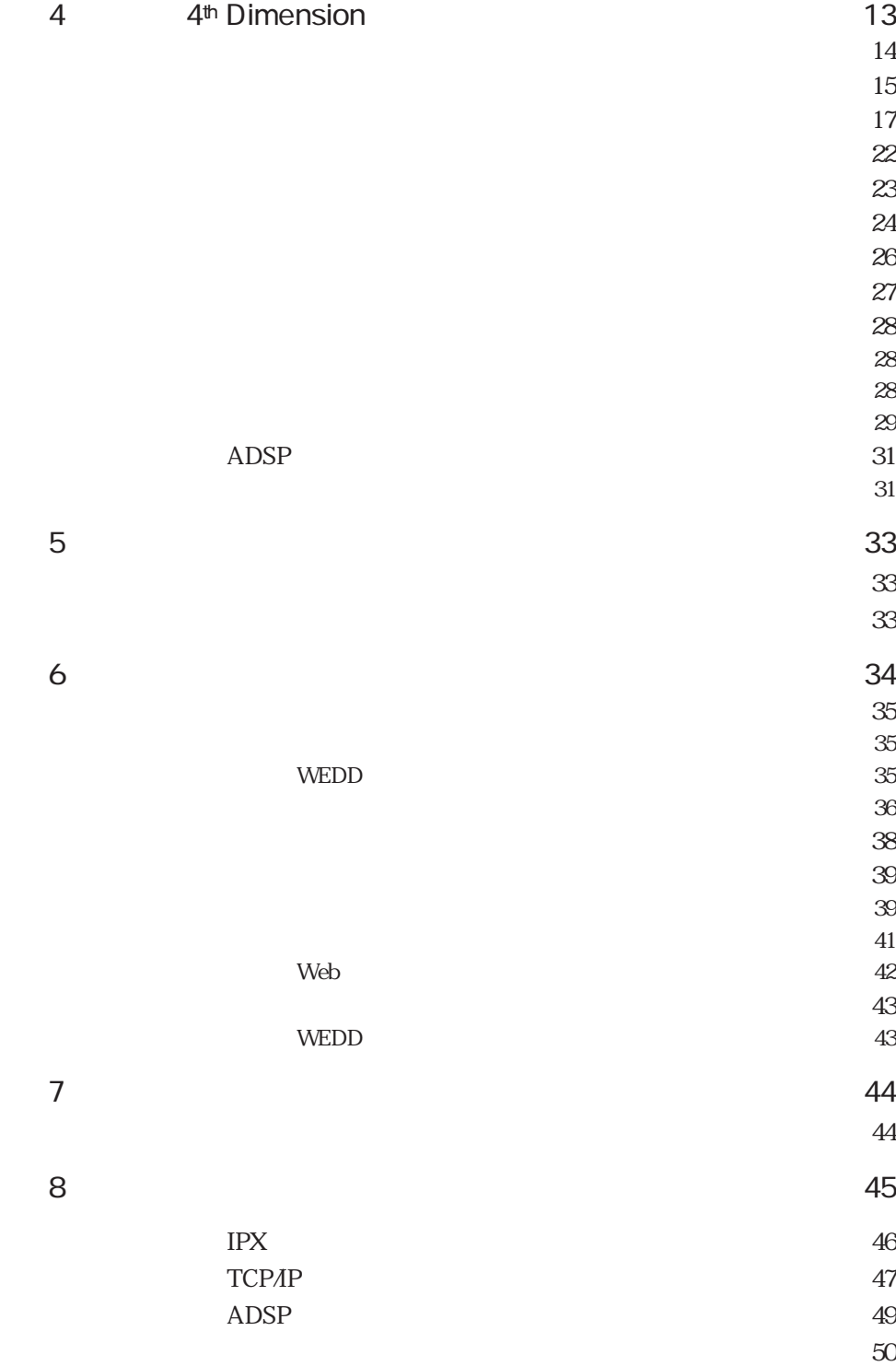

<span id="page-4-1"></span><span id="page-4-0"></span>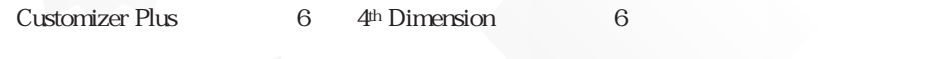

Customizer Plus

Customizer Plus 4th Dimension

Macintosh Windows Macintosh

4<sup>th</sup> Dimension 4D Server Windows

 $N$ indows  $\sim$  $N$ indows windows95 WindowsNT

 $8$ 

- 1 Customizer Plus Customizer Plus
- 2 4<sup>th</sup> Dimension
- 3 Customizer Plus
- 4<sup> $4$ </sup> <sup>4th</sup> Dimension

<span id="page-5-0"></span>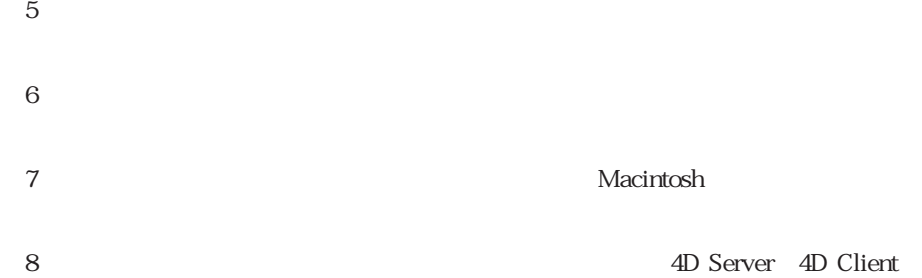

4<sup>th</sup> Dimension

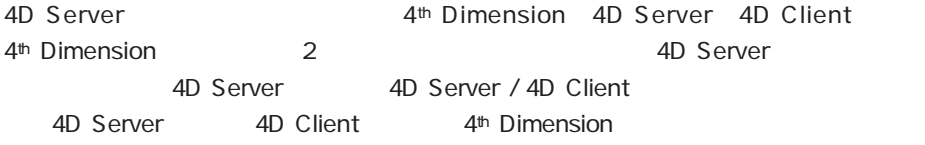

<span id="page-6-0"></span>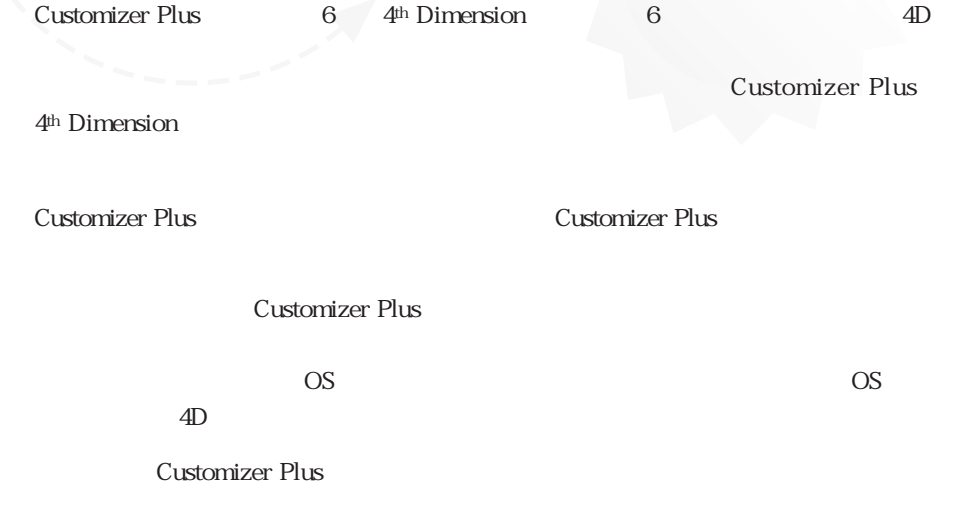

**Customizer Plus** 

<span id="page-7-1"></span><span id="page-7-0"></span>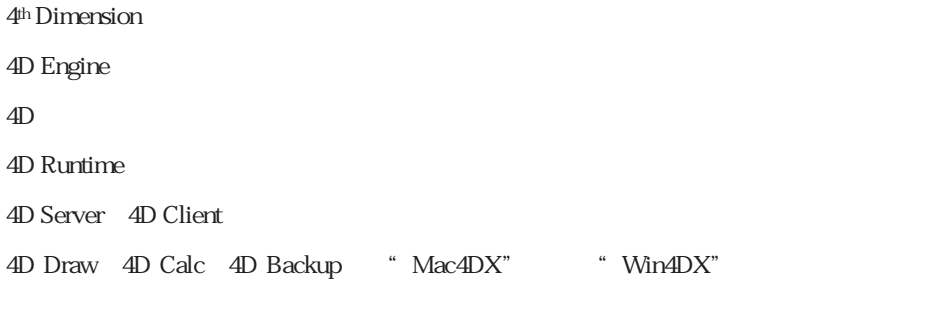

4D Compiler 4D Insider 4th Dimension

4D<br>Preference

 $\overline{4D}$ 

4D Engine

 $4D$ 

ADSP.OPT TCP.OPT IPX.OPT

MacOS

4D 4D Compiler 4D Insider

<span id="page-8-1"></span><span id="page-8-0"></span>Customizer Plus 4<sup>th</sup> Dimension

### Windows

 $4D$ 

 $4D$ 

# $4D$

 $\overline{4D}$ 

#### територия на селото 1 $1$ овия на селото 1 $1$ овия на селото 1

- 1. Preferences
- 2. ストラクチャファイル
- 3. 4D

<span id="page-9-2"></span><span id="page-9-1"></span><span id="page-9-0"></span> $N$ indows  $\sim$ 

4D Engine

 $\overline{4D}$ 

EngV6Prf.RSR

 $\overline{4D}$ 

 $\overline{A}D$ 

Customizer Plus

#### <span id="page-10-1"></span><span id="page-10-0"></span>**Customizer Plus**

Windows Customizer Plus

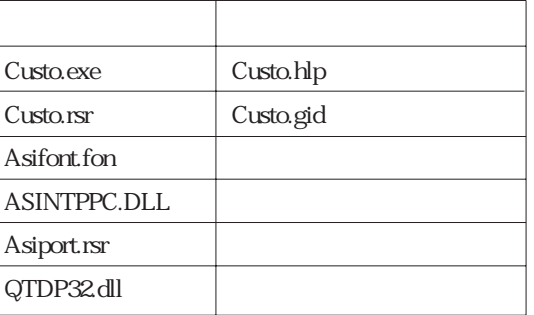

Custo.hlp

Custo.gid Customizer Plus Windows

 $\overline{\text{OS}}$ 

<span id="page-11-0"></span> $\mathcal{N}_1$   $\mathcal{N}_2$   $\mathcal{N}_3$   $\mathcal{N}_4$   $\mathcal{N}_5$   $\mathcal{N}_6$   $\mathcal{N}_7$   $\mathcal{N}_8$   $\mathcal{N}_9$   $\mathcal{N}_9$   $\mathcal{N}_9$   $\mathcal{N}_9$   $\mathcal{N}_9$   $\mathcal{N}_9$   $\mathcal{N}_9$   $\mathcal{N}_9$   $\mathcal{N}_9$   $\mathcal{N}_9$   $\mathcal{N}_9$   $\mathcal{N}_9$   $\mathcal{N}_9$   $\mathcal{N}_9$ 

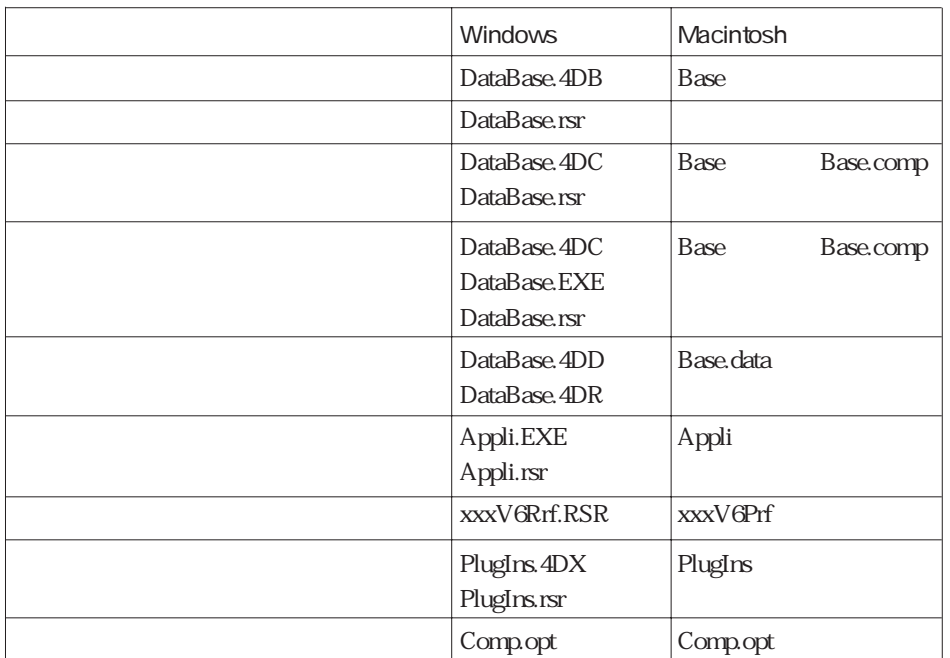

注:".4DR"ファイルは必須ではありません。WEDDリソースが作成されるかまたは

4D Backup

Mindows<br>
Macintosh

4D<br>Preferences

 $\therefore$  ACI

<span id="page-12-0"></span>Customizer Plus

Customizer Plus Windows "Custo.exe" または、Customizer Plusアイコンを選択して、「ファイル」メニューから「開く...」

Customizer Plus

<span id="page-12-1"></span>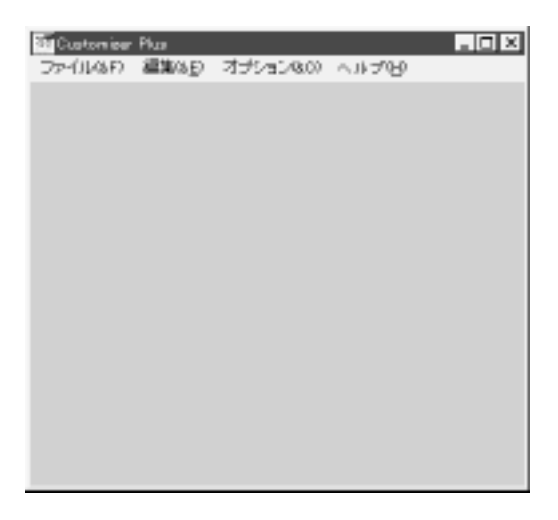

Customizer Plus

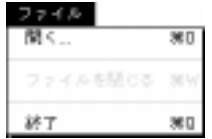

 $\overline{\text{OS}}$ 

" 4th Dimension"

「アイル」<br>「アイル」メール」メール。<br>「開く...」と「開く...」と「開く...」

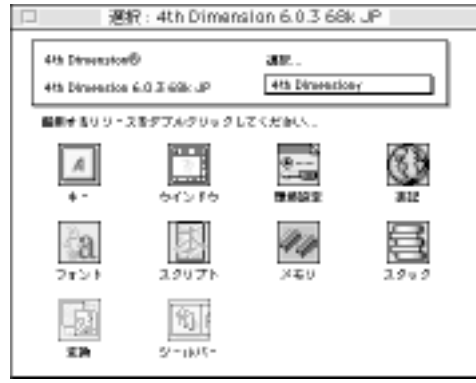

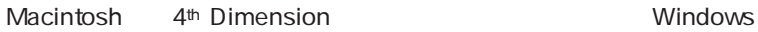

4<sup>th</sup> Dimension

 $\overline{2}$ 

Macintosh

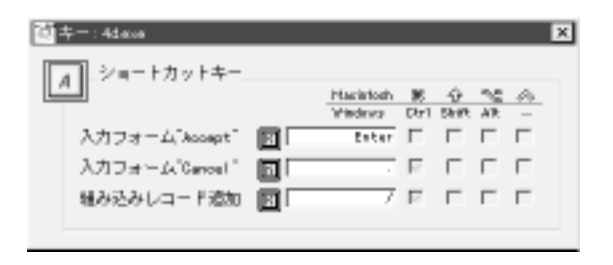

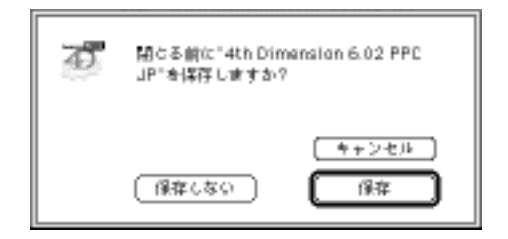

 $\mu$   $\eta$ 

Customizer Plus

<span id="page-15-2"></span><span id="page-15-1"></span><span id="page-15-0"></span>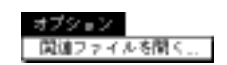

Macintosh

Customizer Plus<sup>™</sup>

Customizer Plus

ーではない。<br>Nacintosh インプルートのMindows

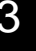

<span id="page-16-2"></span><span id="page-16-1"></span><span id="page-16-0"></span>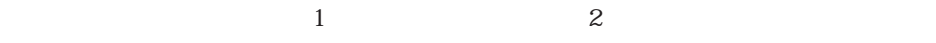

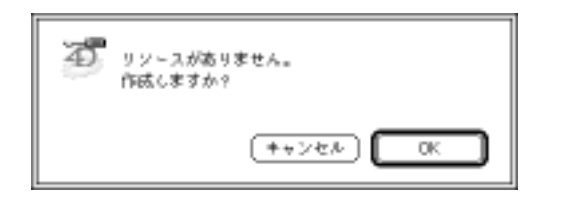

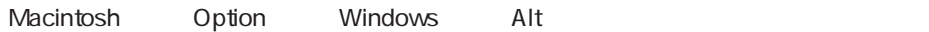

Customizer Plus

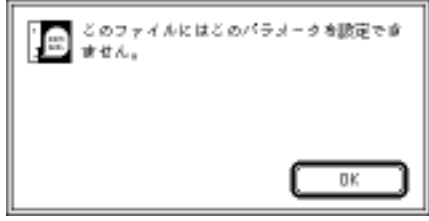

<span id="page-17-0"></span>1.  $\blacksquare$ 

 $2.$ 

### <span id="page-18-0"></span>4th Dimension 4th Dimension

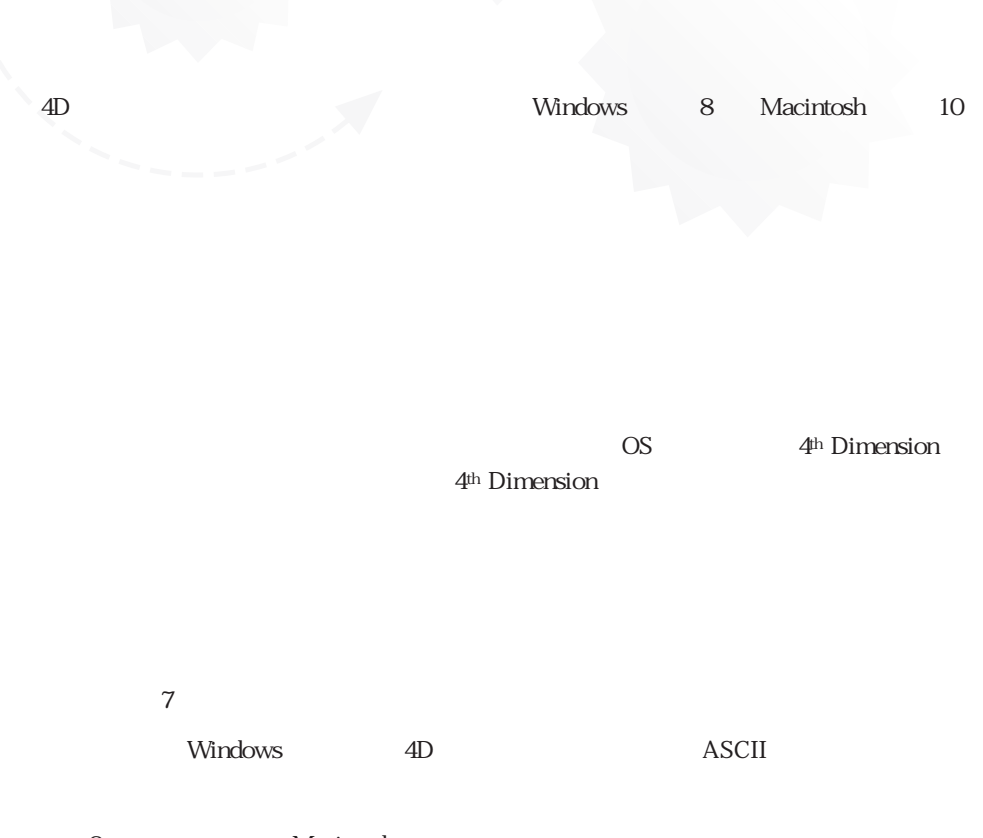

2 Macintosh

 $4D$ 

4D 4D Client

×

图 キー: 44466 - - - - - -ショートカットキー  $\boldsymbol{A}$ 

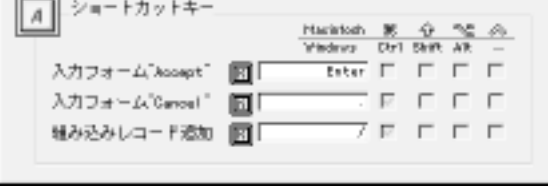

<span id="page-19-0"></span> $4D$ 

1.  $2^{\circ}$ 

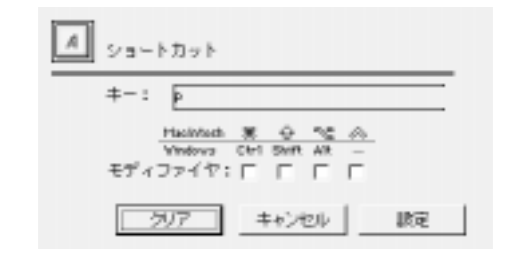

 $2.$ 

 $3.$ 

 $4.$ 

 $\ddot{\phantom{0}}$ 

MacOS Windows Customizer Plus

| Macintosh | ж |            |     |  |
|-----------|---|------------|-----|--|
| Windows   |   | Ctrl Shift | Alt |  |

# <span id="page-20-0"></span>4th Dimension 4th Dimension

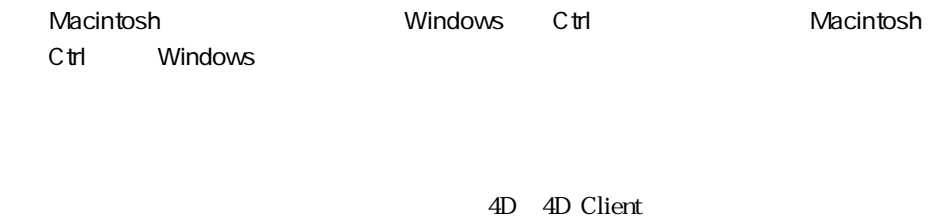

 $4D$ 

#### 4th Dimension

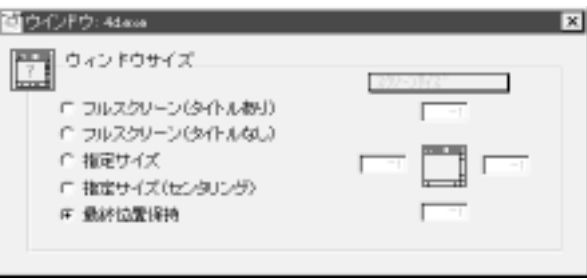

(assume that  $\overline{z}$  )  $($ 

#### " with Toolbar"

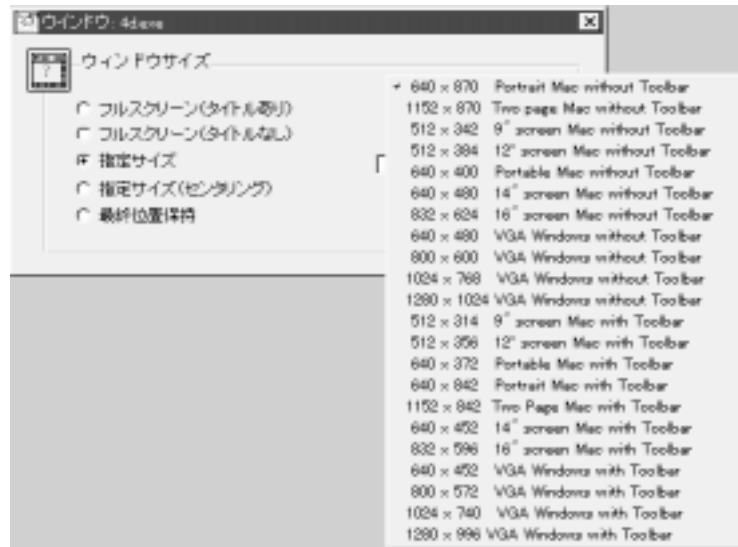

 $\alpha$ 

# <span id="page-22-0"></span>4th Dimension 4th Dimension

 $\overline{4D}$ 

4<sup>th</sup> Dimension

ーキボールの Windows スページ 1つの スページ しゅうしゅう しゅうしゅう しゅうしゅう しゅうしゅう しゅうしゅうしゅうしゅうしゅうしゅうしゅうしょく

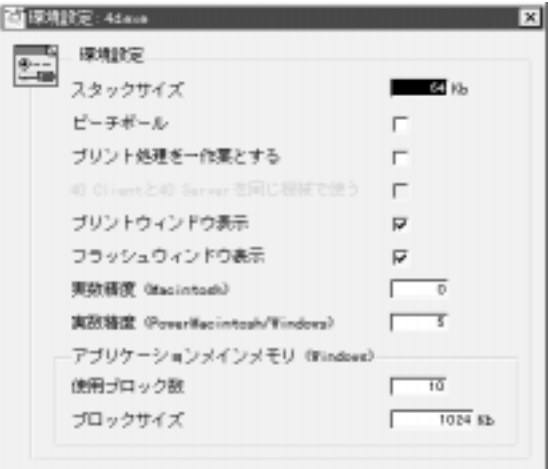

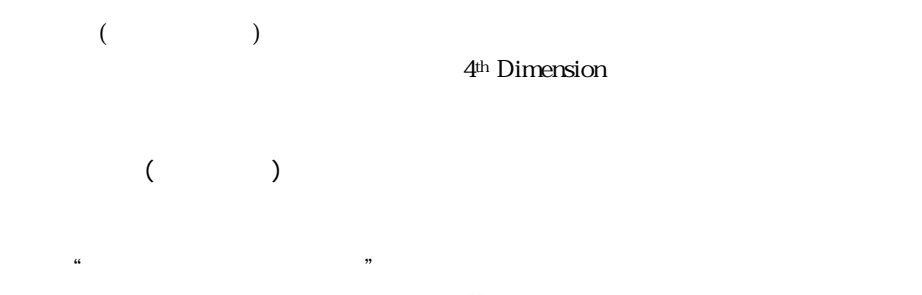

 $4K$ 

#### **PRINT SELECTION**

4th Dimension  $1$  $\frac{1}{\sqrt{2}}$ 

#### **PRINT SELECTION**

4D Client 4D Server 4D Client 4D Server 4D Client **4D Server**  $\overline{v}$ 

```
Windows3.1
```
4<sup>th</sup> Dimension 4D Server

Macintosh **Nacintosh** Power Macintosh / Windows

68K 4D 0 PowerPC 5 68K Macintosh Power Macintosh  $1/3$  3 3  $\frac{1}{3}$  3  $1/3$  3  $1$  $1/3$  $3$ 

68K Macintosh 19 1/3 19 Power Macintosh 15  $1/3$  15 4th Dimension 1/3 68K Macintosh 「0.3333333333333333333」、Power Macintosh では「0.3333333333333333148」になりま 3 **3 2 Rower Macintosh 08K Macintosh**  $(1/3)^*3$  1

### 4th Dimension 4th Dimension

68 K Macintosh Power Macintosh 1/3 68 K Macintosh OS 10 (80 BowerPC Macintosh 8 G4 68K Macintosh Power Macintosh  $(1/3)^*3$  1  $0.3333...$   $3$   $0.99999...$   $1$ the contract of  $1$  expected  $1$  $\sim$  2  $($ 4<sup>th</sup> Dimension 4th Dimension 68K Macintosh  $10$ 68K 4th Dimension PowerPC 4th Dimension 4<sup>th</sup> Dimension 10 <u>Power Macintosh 2</u> 4<sup>th</sup> Dimension 10 8 68K Macintosh Power Macintosh 2019 15 Power Macintosh **EXALE Macintosh 28K Macintosh** 68K Macintosh Power Macintosh

 $\frac{44}{100}$   $\frac{1}{20}$ 

19 15

 $19 \t 15$ 

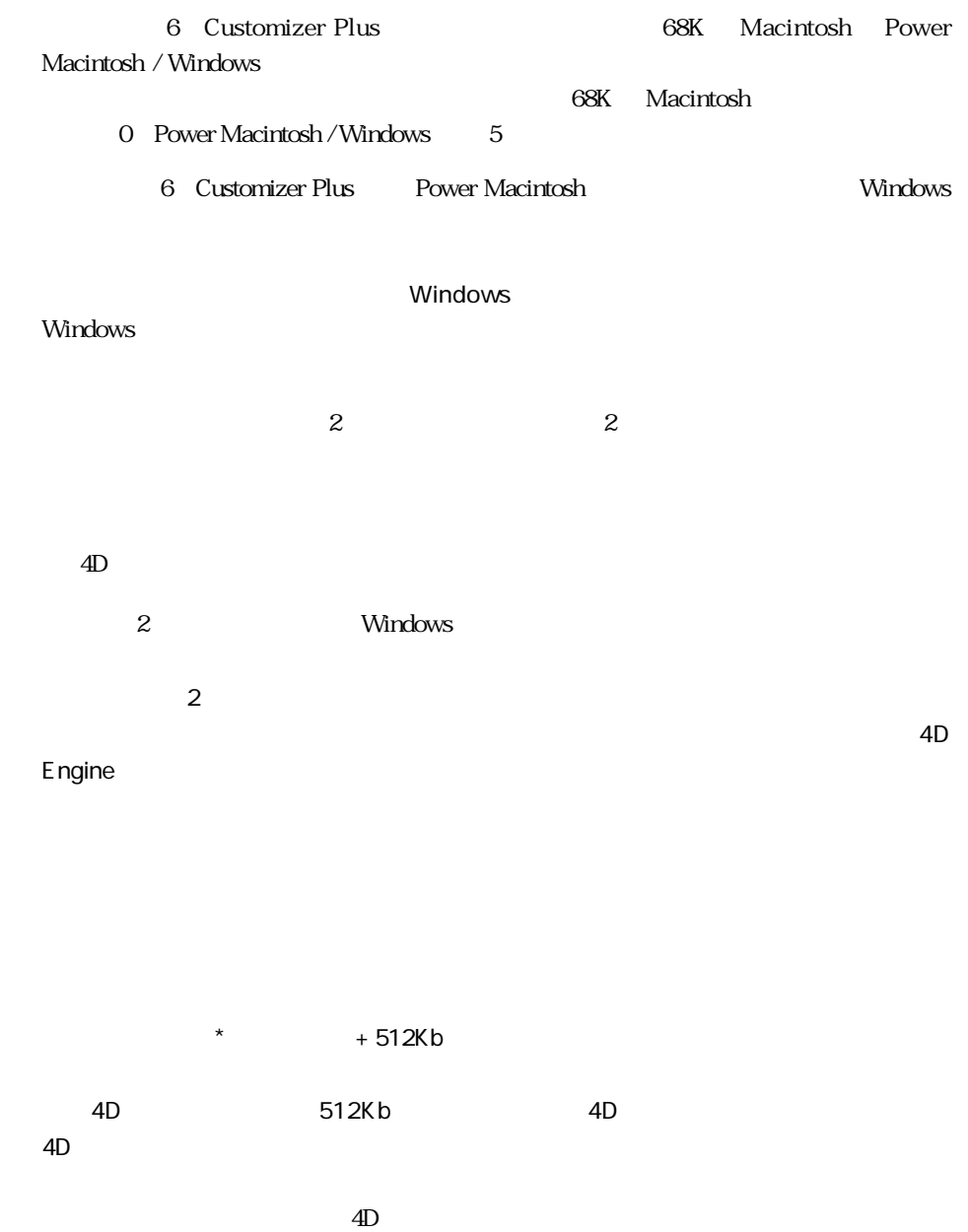

# 4th Dimension 4th Dimension

#### 4th Dimension

 $\overline{4D}$  $\overline{2}$  and  $\overline{2}$  and

1024Kb

+4D Engine

4D Engine

4<sup>th</sup> Dimension

4D Engine

<span id="page-27-0"></span> $4D$ 

4<sup>th</sup> Dimension

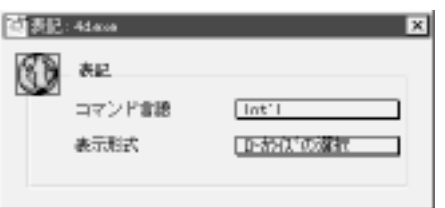

4th Dimension

4th Dimension<br>Customizer Plus 4th Dimension Customizer Plus

# <span id="page-28-0"></span>4th Dimension 4th Dimension

4th Dimension 4D Client

 $\rm 4D$ 

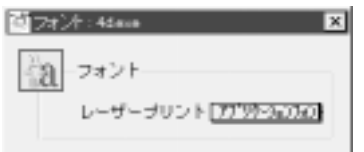

 $\sim$  2

4<sup>th</sup> Dimension

4<sup>th</sup> Dimension

<span id="page-29-0"></span> $\overline{4D}$ 

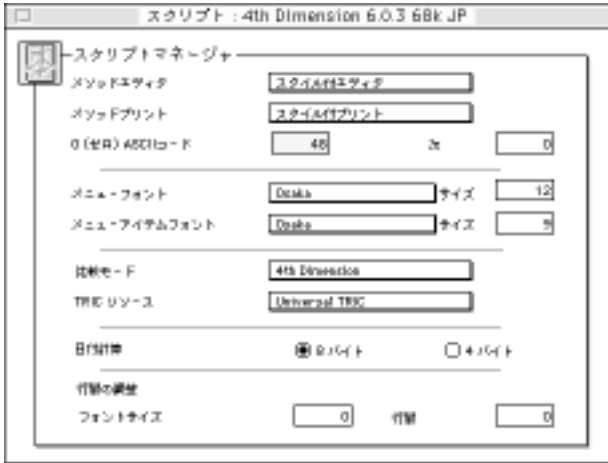

 $($ 

0(ゼロ)ASCIIコード:ゼロを表す文字のASCIIコード値を指定します。日本語システ

 $48<sup>5</sup>$ 

# 4th Dimension 4th Dimension

 $($  12)  $($ 

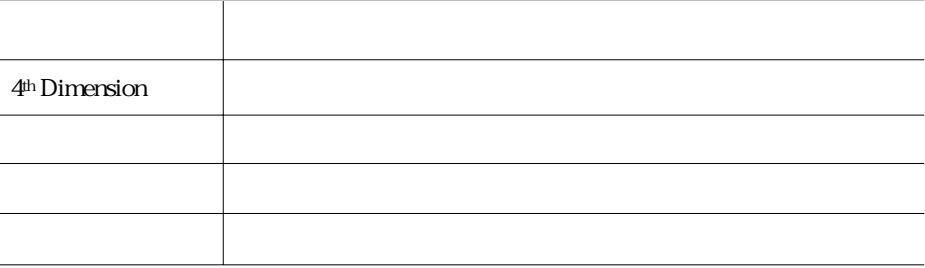

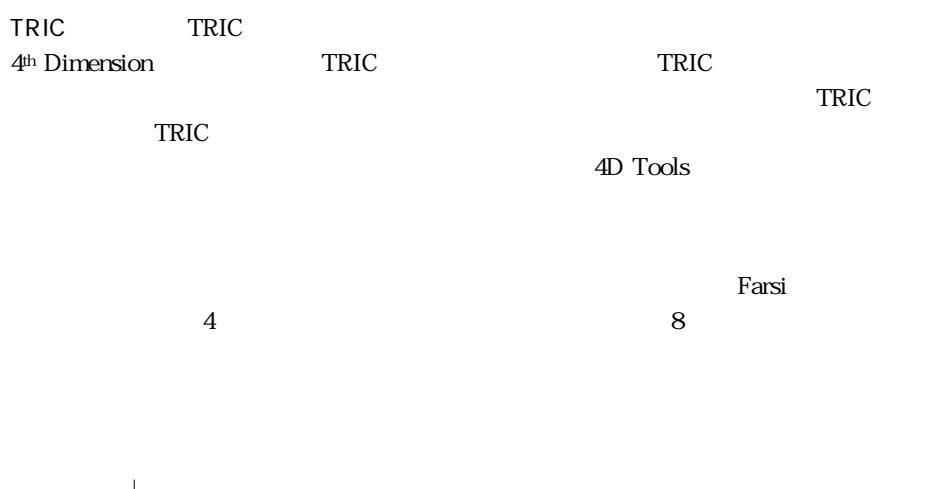

<span id="page-31-0"></span> $\overline{4D}$  and  $\overline{7}$ 

+4D Engine

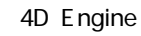

4D Engine

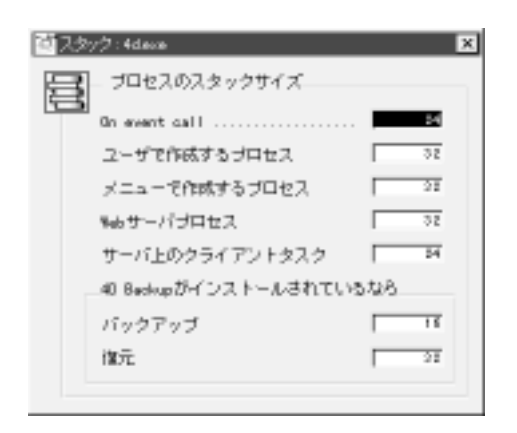

On event call

Webter the Web two website when the Website the Website of the Website of the Web

4D Backup 4D Backup

4<sup>th</sup> Dimension

4<sup>th</sup> Dimension 11

### <span id="page-32-0"></span>4<sup>th</sup> Dimension

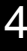

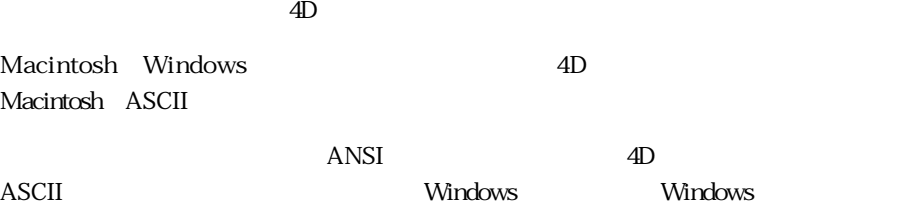

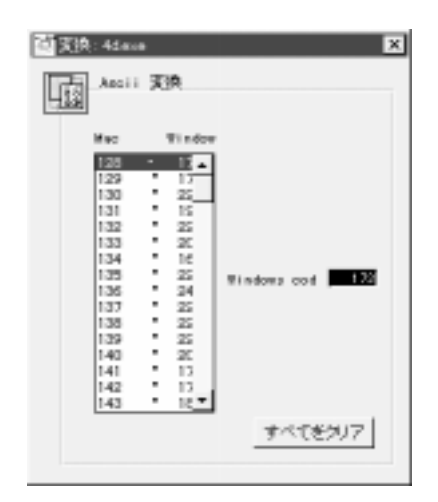

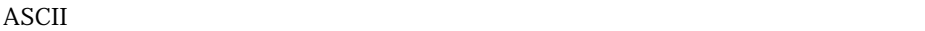

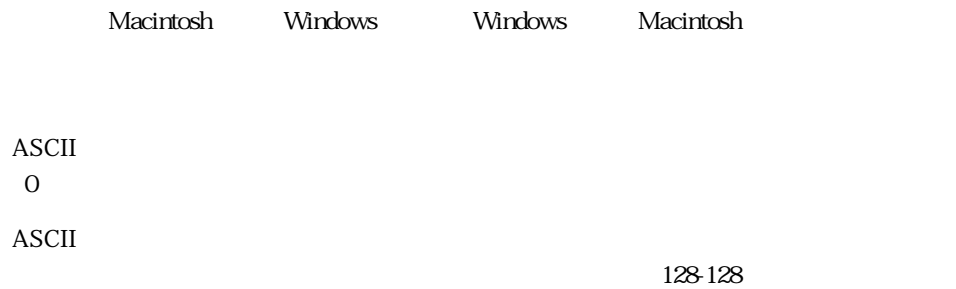

Macintosh 4D 4D Server

#### 「メモリ設定」ダイアログボックスを使用して、4th Dimensionで重要なメモリ使用パラ

#### 4<sup>th</sup> Dimension

<span id="page-33-2"></span><span id="page-33-1"></span><span id="page-33-0"></span>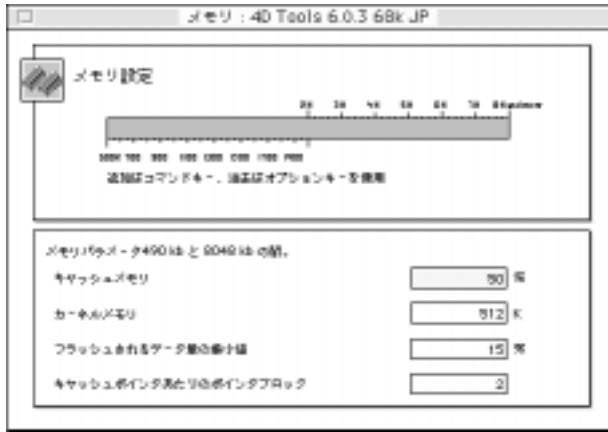

4<sup>th</sup> Dimension

あと、残りのメモリにストラクチャオブジェクト(メソッドやフォームなど)やピクチ

 $16$ 

# 4th Dimension 4th Dimension

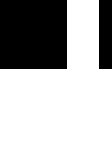

4<sup>th</sup> Dimension

<span id="page-34-0"></span> $512K$ 

22

 $1 \quad 3$  2

4th Dimension

4<sup>th</sup> Dimension 512K 2M  $1$  2M

**RU JEVIRE** 29 38 **SE CH** 16 Madeir 34 300 100 200 100 100 100 110 110 110 通販スコマンドキー、消毒はオプションキーを保障

4th Dimension 29

 $\frac{1}{\sqrt{1-\frac{1}{\sqrt{1-\frac{1$ 

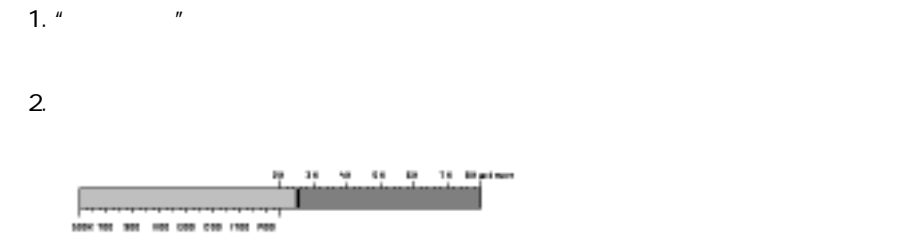

1.  $\blacksquare$ low kb high kb 2.  $\blacksquare$ 1.  $\blacksquare$ 2.  $\blacksquare$  $\mathcal{H}_\mathrm{c}$ w.  $\mathcal{L}$ .4 18 et ten 49 m NO 100 100 100 100 100 100 w

1. " option"  $($   $)$   $X$ 

2.  $\blacksquare$ 

#### <span id="page-36-0"></span>ADSP

ADSP 4D Client 4D Server ADSP AppleTalk Data Stream Protocol

<span id="page-36-1"></span>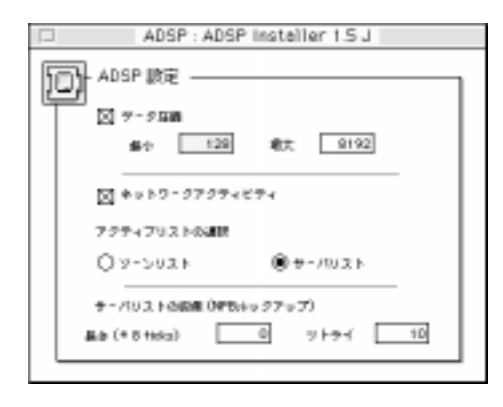

**THE SERIES ISSUE SERIES SERIES SERIES SERIES SERIES SERIES SERIES SERIES SERIES SERIES SERIES SERIES SERIES SERIES SERIES SERIES SERIES SERIES SERIES SERIES SERIES SERIES SERIES SERIES SERIES SERIES SERIES SERIES SERIES S** 

ADSP

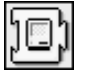

 $\frac{128}{3192}$   $\frac{8192}{3192}$  $8K$  and  $128$ 

 $8K$ 

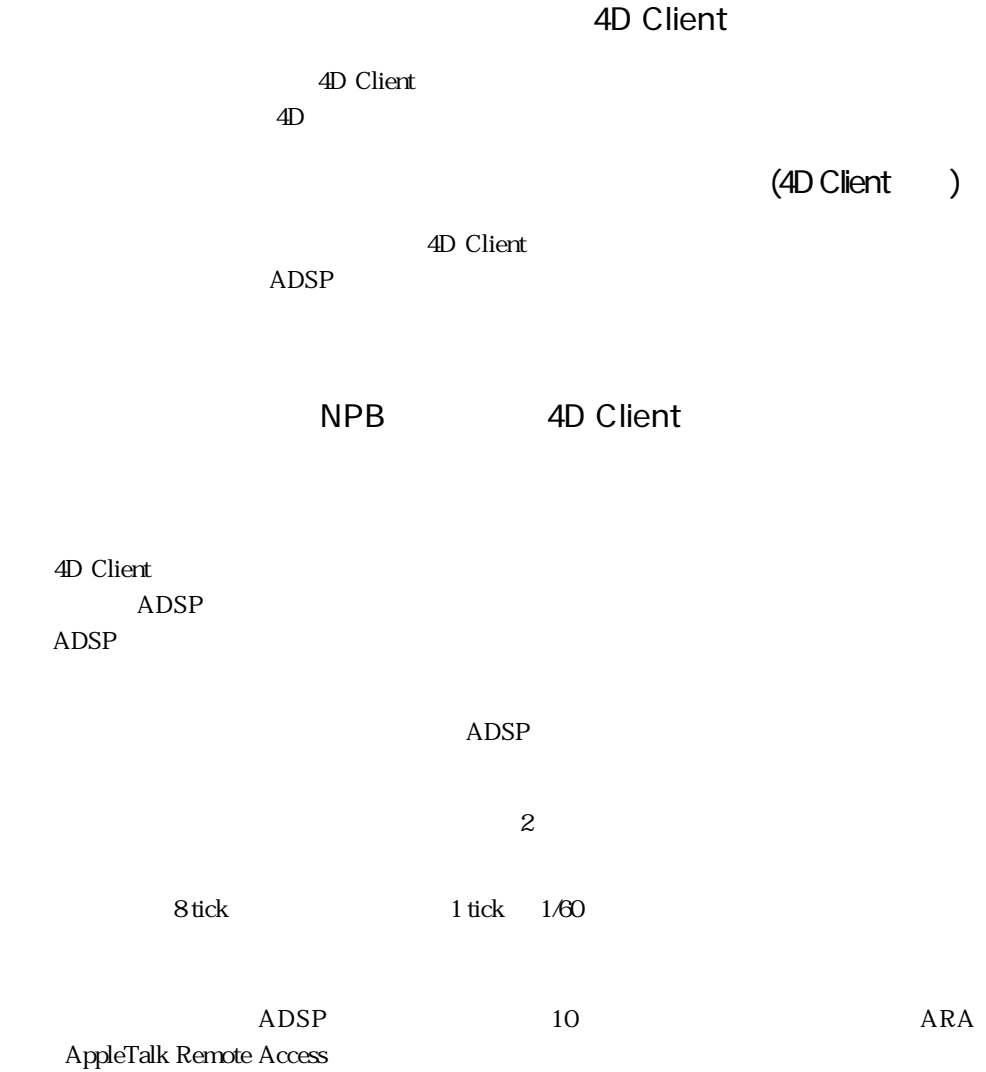

32

<span id="page-38-1"></span><span id="page-38-0"></span> $-7 - 5$  $\overline{A}D$ 4DV6Prf.RSR Macintosh 4DV6Prf 4<sup>th</sup> Dimension EngV6Prf.RSR Macintosh EngV6Prf  $\begin{minipage}[c]{0.9\linewidth} \label{eq:3} \begin{minipage}[c]{0.9\linewidth} \textbf{W} \end{minipage} \begin{minipage}[c]{0.9\linewidth} \begin{minipage}[c]{0.9\linewidth} \textbf{Pref} \end{minipage} \begin{minipage}[c]{0.9\linewidth} \begin{minipage}[c]{0.9\linewidth} \begin{minipage}[c]{0.9\linewidth} \end{minipage} \end{minipage} \begin{minipage}[c]{0.9\linewidth} \begin{minipage}[c]{0.9\linewidth} \begin{minipage}[c]{0.9\linewidth} \end{minipage} \end{minipage} \begin{minipage}[c$  $17$  $\text{4D}$  $4D$ 

 $KB = ($  \* \* 1024

 $16Mb$  RAM

 $33$ 

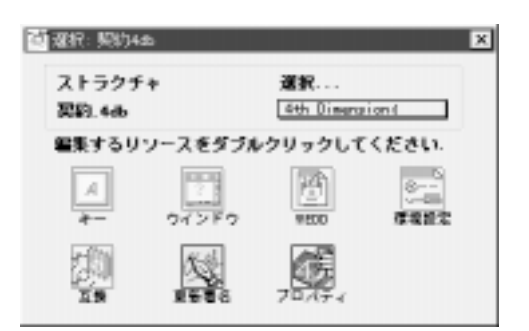

<span id="page-39-0"></span> $\sim$  700  $\sim$  700  $\sim$  700  $\sim$  700  $\sim$  700  $\sim$  700  $\sim$ 

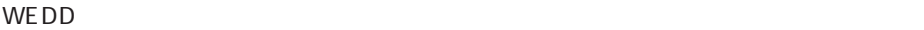

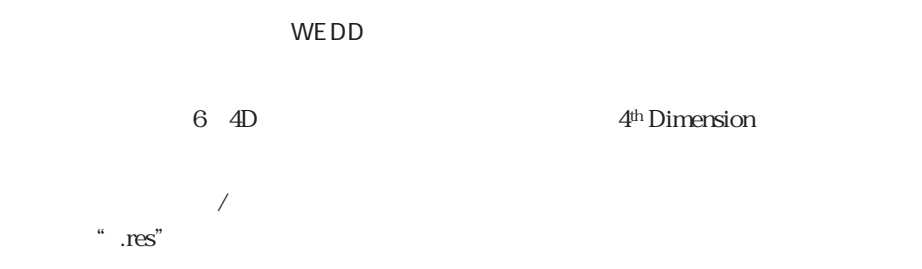

 $\sim$   $-$  6

-4<sup>th</sup> Dimension 6

<span id="page-40-0"></span>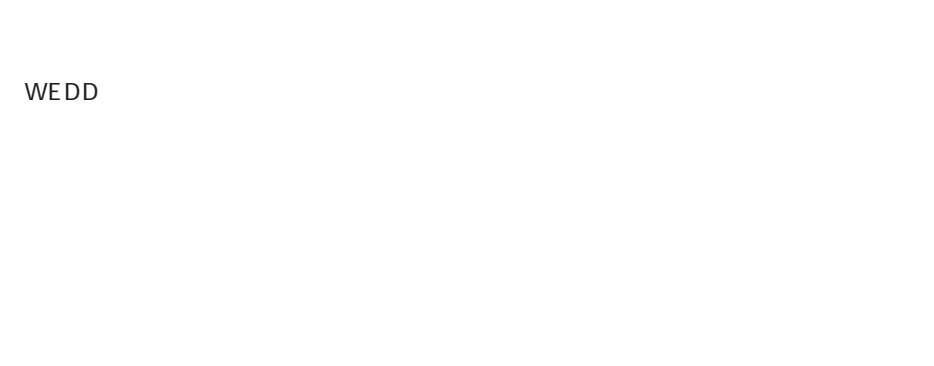

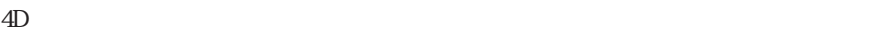

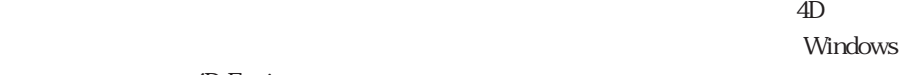

4D Engine

4 4<sup>th</sup> Dimension

WEDD

WEDD(Wedding)

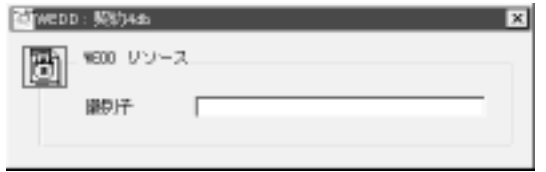

**THE STRANGE STRANGE STRANGE STRANGE STRANGE STRANGE STRANGE STRANGE STRANGE STRANGE** 

<span id="page-41-0"></span>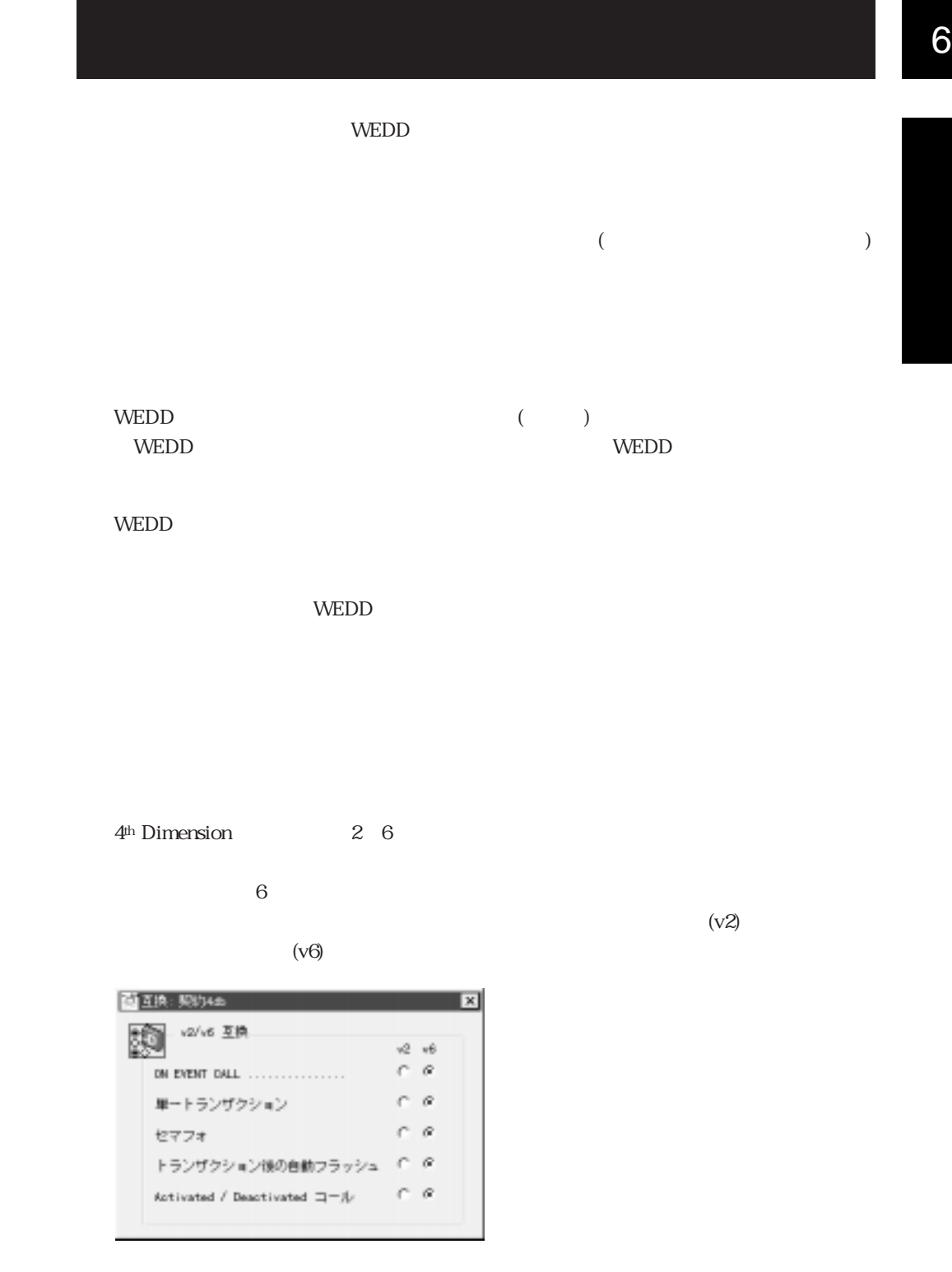

 $2 \t 6$  v2

 $\sim$  31  $\sim$  31  $\sim$ 

 $2 \t (v2)$  6  $(v6)$ 

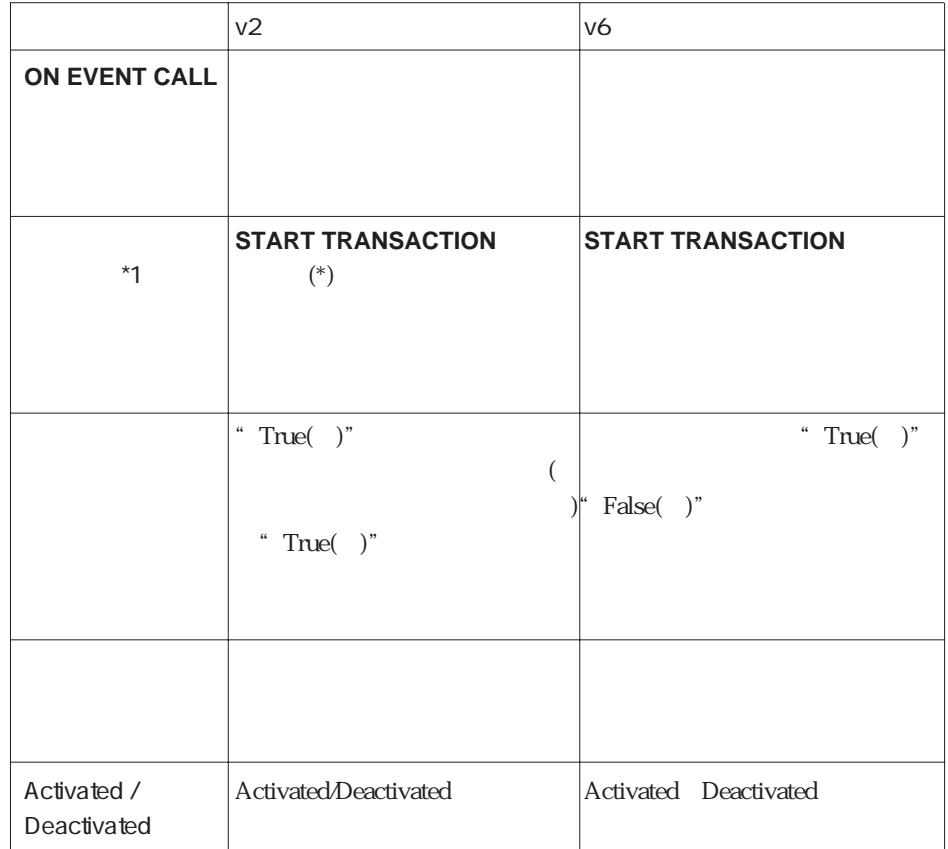

\*1. **START TRANSACTION** v6

 $\sim$  100  $\mu$   $\sim$  100  $\mu$   $\sim$  100  $\$ 

" $r$ .res"

 $\rm OK$ 

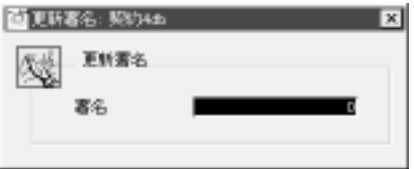

" MyBase.res"

\* MyBase.res" The Contract of the Mindows Proc.ESR STR# PICT

<span id="page-43-0"></span>このパラメータは、クライアントがサーバに接続すると、クライアントマシンのACI

 $4D4D''$ 

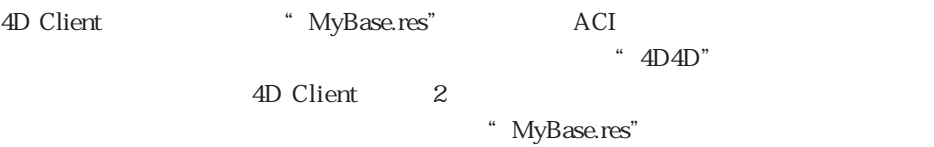

Windows 4D Server

MacOS Windows "

MacOS 4D Client

<span id="page-44-1"></span><span id="page-44-0"></span>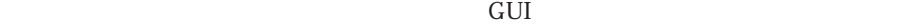

Macintosh Windows3.1 Windows 95

 $\mathbb N$ acintosh  $\mathbb N$ acintosh  $\mathbb N$ ームの外観には Macintosh のメーター Mindows 95

Windows

使用しているプラットフォームが何であれ、プラットフォームのデフォルトの GUI と

プログラムでインタフェースの見かけを制御することができます。4Dコマンド(**SET**

 $\rm GUI$ 

# **PLATFORM INTERFACE**<br>GUI

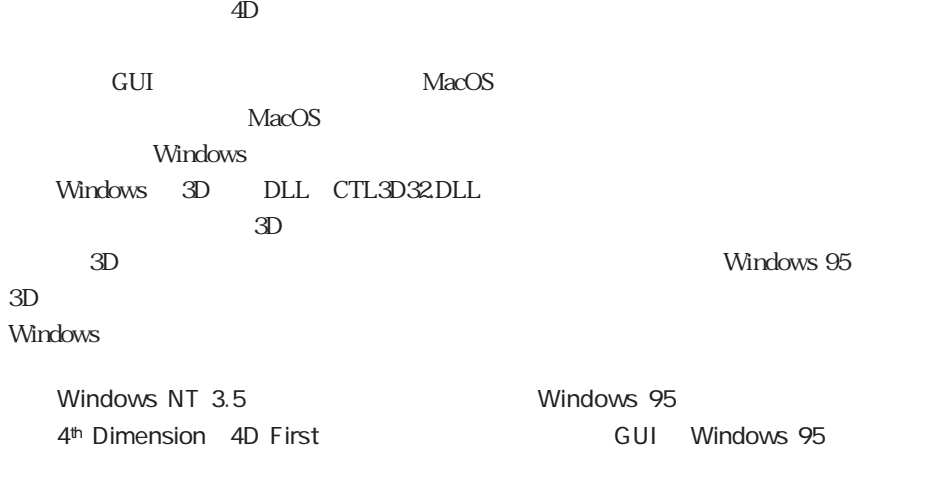

 $4<sup>th</sup>$  Dimension GUI

MacOS

MacOS MacOS

 $MacOS$ 

Windows 3.1

3D Windows 3.1

Windows 3.1

<span id="page-46-0"></span>Windows 95

3D (Windows 95 ) 3D Windows 95

**The Vindows of The Vindows** of  $\mathbf{N}$  indows  $\mathbf{N}$ 

**The Vindows State Windows** of  $\mathbf{N}$ 

*Nindows* 

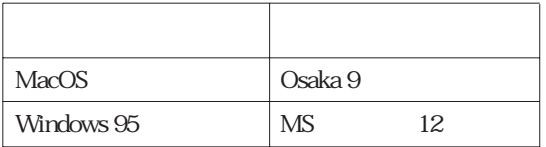

4<sup>th</sup> Dimension CS

# $RAM$ Macintosh  $\overline{4D}$  $\overline{4D}$  $\mathbf{z}$  $\mathbb N$ acintosho $\mathbb N$ acintosho $\mathbb N$  $\overline{A}D$  $\overline{4D}$ 4th Dimension

Macintosh  $16Kb$ 

このパラメータは、データベースがWebサーバとして公開された際に使用されるTCP  $80$ <u>stage</u> web Web to the UNE of the UNE of the UNE of the UNE of the UNE of the UNE of the UNE of the UNE of the UNE of the UNE of the UNE of the UNE of the UNE of the UNE of the UNE of the UNE of the UNE of the UNE of the U

くちにはない。<br>サーバに対しては、それに対してはないます。<br>サーバに対しては、また、このオートを選択しているメタットを選択します。また、このオートを選択しているメタットを選択します。また、このオートを選択します。また、このオートを実になります。また、このオートを実になります。また

80 Web OS

<span id="page-47-0"></span>Macintosh

Windows

Web

#### <span id="page-48-1"></span><span id="page-48-0"></span>WEDD

#### **CONSTRAINTS WEDD**

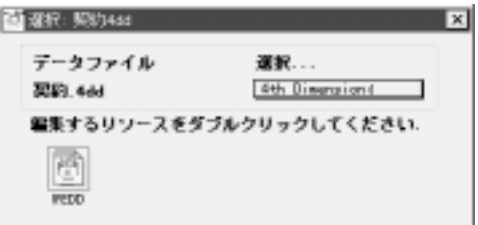

#### 35<sup>%</sup> WEDD

<span id="page-49-1"></span><span id="page-49-0"></span> $\sim$   $\sim$   $7$ **Macintosh**  $38\,$ 

<span id="page-50-0"></span>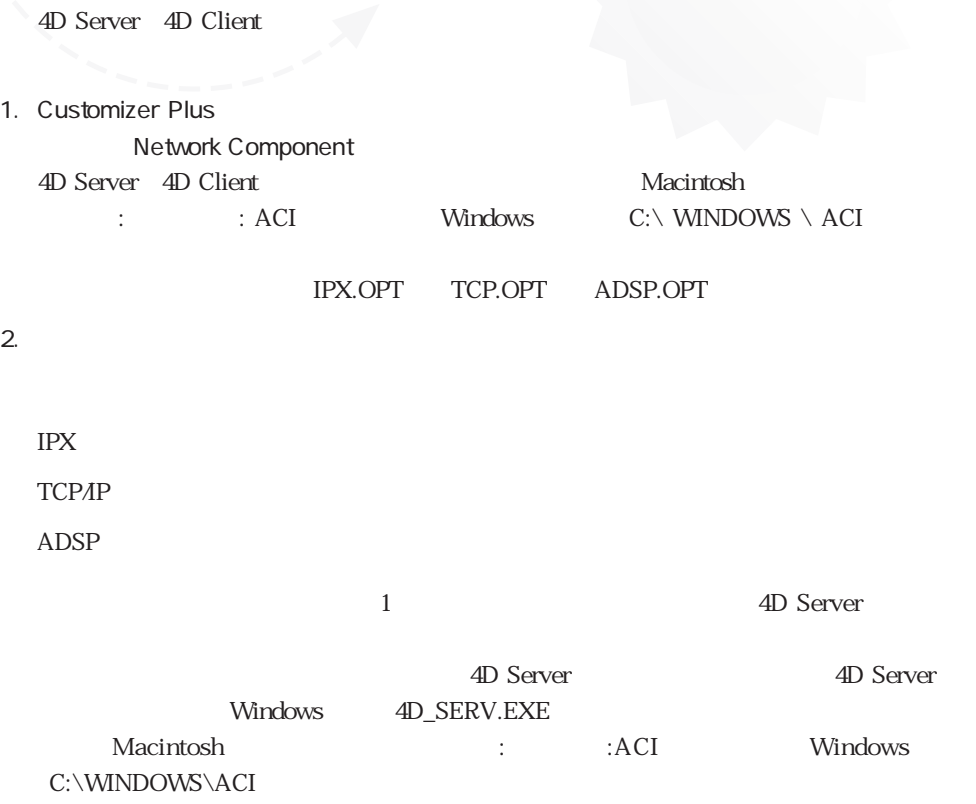

### <span id="page-51-0"></span>IPX マイズマイズ しゅうしょく しゅうしょく しゅうしょく

Customizer Plus IPX.OPT 1

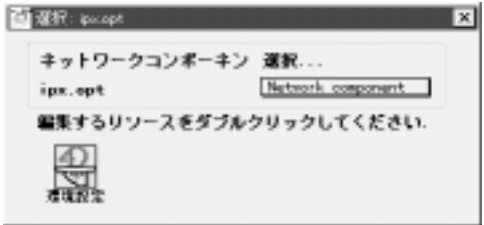

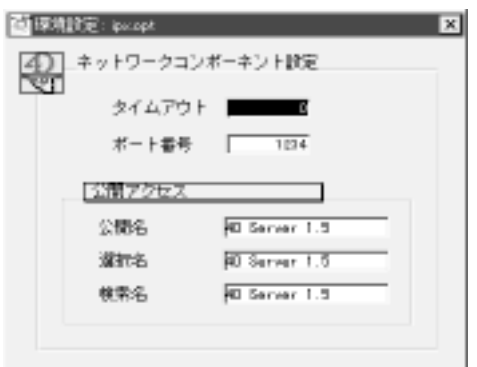

 $IPX$  and  $1234$ 

4D Server

4D Client

4D Server

 $4D$  Server  $1.5$ 

4D Client

 $4D$  Server 1.5

4D Server

 $180$ 

### <span id="page-52-0"></span>TCP/IP

Customizer Plus TCP.OPT 1

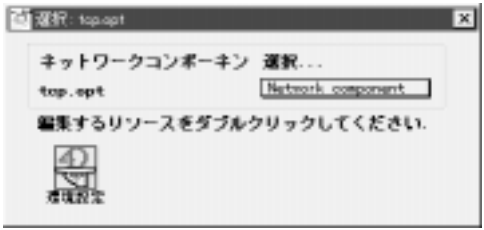

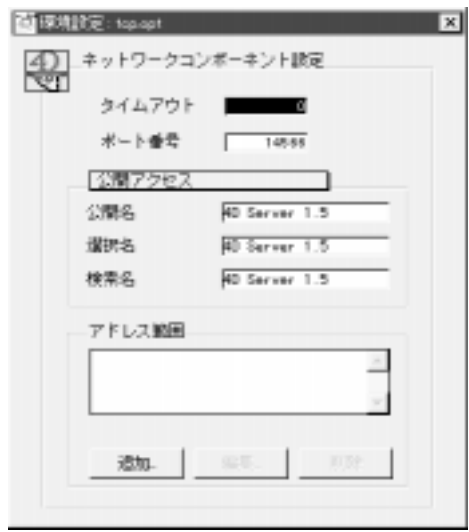

 $\overline{O}$ 

 $TCPAP$  14566

4D Server

4D Client

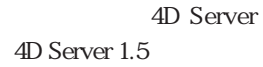

#### 4D Client

 $4D$  Server 1.5

 $\overline{4D}$  Server

4D Server 1.5

4D Server

TCP/IP 30 AD Server 30 AD Server 30 AD Server 30 AD Server 30 AD Server 30 AD Server

 $\ldots$   $\ldots$ 

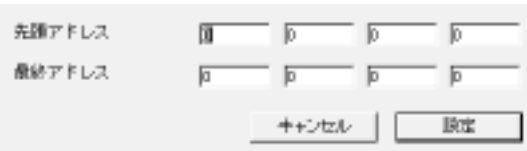

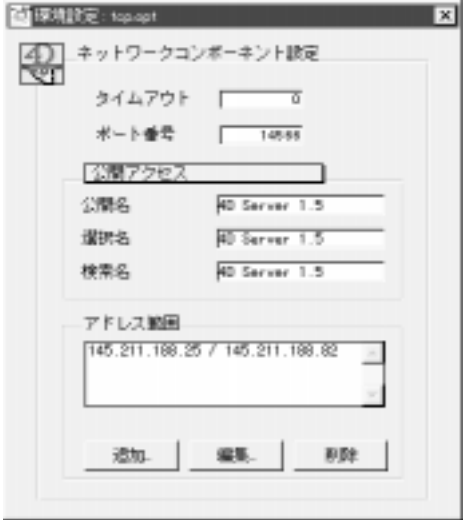

「<sub>の</sub>アドレス<sub>法」</sub>は、<sub>の</sub>アドレス権は、編集するには、編集する行を選択し、編集するには、編集する行を選択し、編集する行を選択し、編集する行を選択し、編集する行を選択し、 「編集...」ボタンをクリックします。 「<sub>」</sub>ボタン:リストからアドレス・カードからアドレス・カードからアドレス

**「からい」ボタンをクリックします。** 

### <span id="page-54-0"></span>ADSP

Customizer Plus ADSP.OPT 1

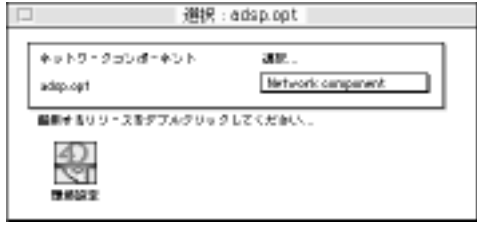

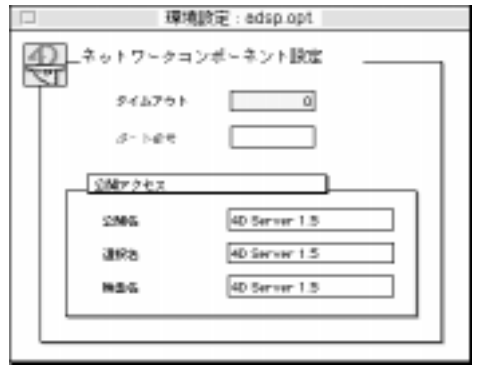

 $180$ 

4D Server

4D Client

4D Server

 $4D$  Server  $1.5$ 

4D Client

 $4D$  Server 1.5

 $\overline{4D}$  Server

4D Server 1.5

<span id="page-55-0"></span> $\overline{\mathbf{3}}$ 

4D Client

4D Client

4D Server

4D Server

4D Client

4D Client 4D Server

4D Client

4D Client 4D Server

4D Server

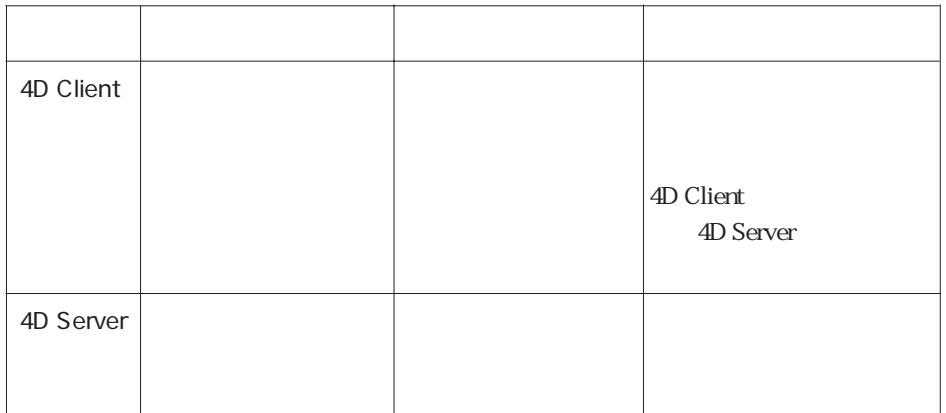